## **PLUGIN TEMPLATE**

Plugin folder (Win): C:\Program Files\Google\Google SketchUp 7\Plugins\ **Plugin folder (Mac):** /Library/Application Support/Google SketchUp 7/SketchUp/Plugins/

## **my\_plugin\_loader.rb** (in **/Plugins/** directory)

require 'sketchup.rb' require 'extensions.rb'

## Load plugin as extension (so that user can disable it)

my\_plugin\_loader = SketchupExtension.new "My\_Plugin Loader", "my\_plugin/my\_plugin.rb"

my\_plugin\_loader.copyright= 'Copyright 2009 by Me'

my\_plugin\_loader.creator= 'Me, myself and I'

my\_plugin\_loader.version = '1.0'

my\_plugin\_loader.description = "Description of plugin."

Sketchup.register\_extension my\_plugin\_loader, true

**my\_plugin.rb** (in **/Plugins/my\_plugin/** directory)

=begin Copyright 2009, Author All Rights Reserved

THIS SOFTWARE IS PROVIDED "AS IS" AND WITHOUT ANY EXPRESS OR IMPLIED WARRANTIES, INCLUDING, WITHOUT LIMITATION, THE IMPLIED WARRANTIES OF MERCHANTABILITY AND FITNESS FOR A PARTICULAR PURPOSE.

License: Author's license statement

Author: AuthorName

Organization: AuthorAffiliationOrOrganizationIfAny Name: ScriptName Version: ScriptVersion SU Version: MinimumSketchUpVersion

Date: Date

Description: ScriptDescription

Usage: ScriptUsageInstructions

History:

 1.000 YYYY-MM-DD description1

=end

require "sketchup.rb"

module my\_module

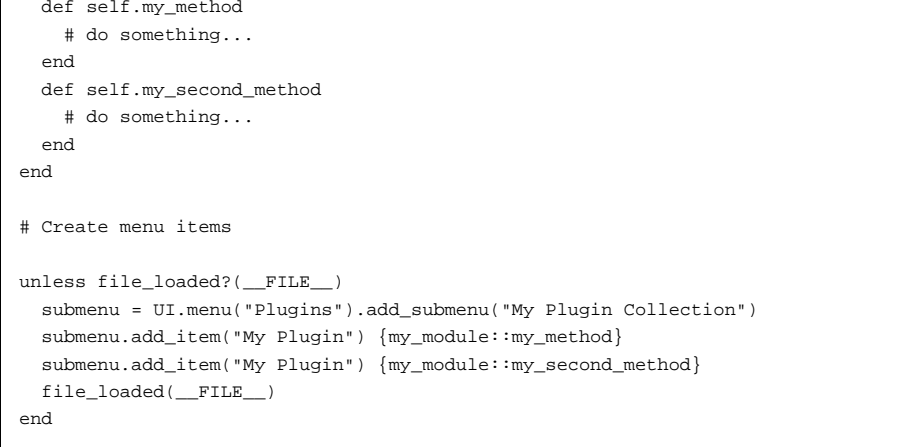